#### Министерство науки и высшего образования Российской Федерации федеральное государственное бюджетное образовательное учреждение высшего образования **«САНКТ-ПЕТЕРБУРГСКИЙ ГОСУДАРСТВЕННЫЙ УНИВЕРСИТЕТ ПРОМЫШЛЕННЫХ ТЕХНОЛОГИЙ И ДИЗАЙНА»**

#### **Колледж технологии, моделирования и управления**

*(Наименование колледжа)*

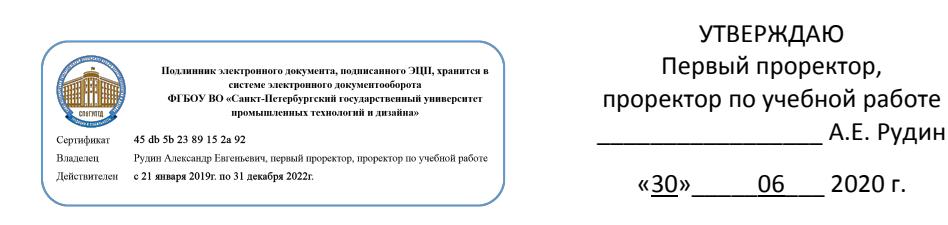

# **РАБОЧАЯ ПРОГРАММА ДИСЦИПЛИНЫ**

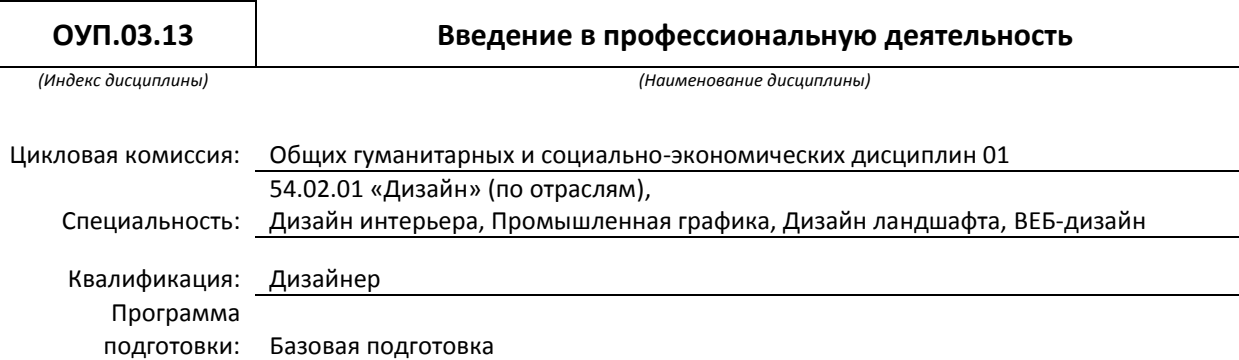

## **План учебного процесса**

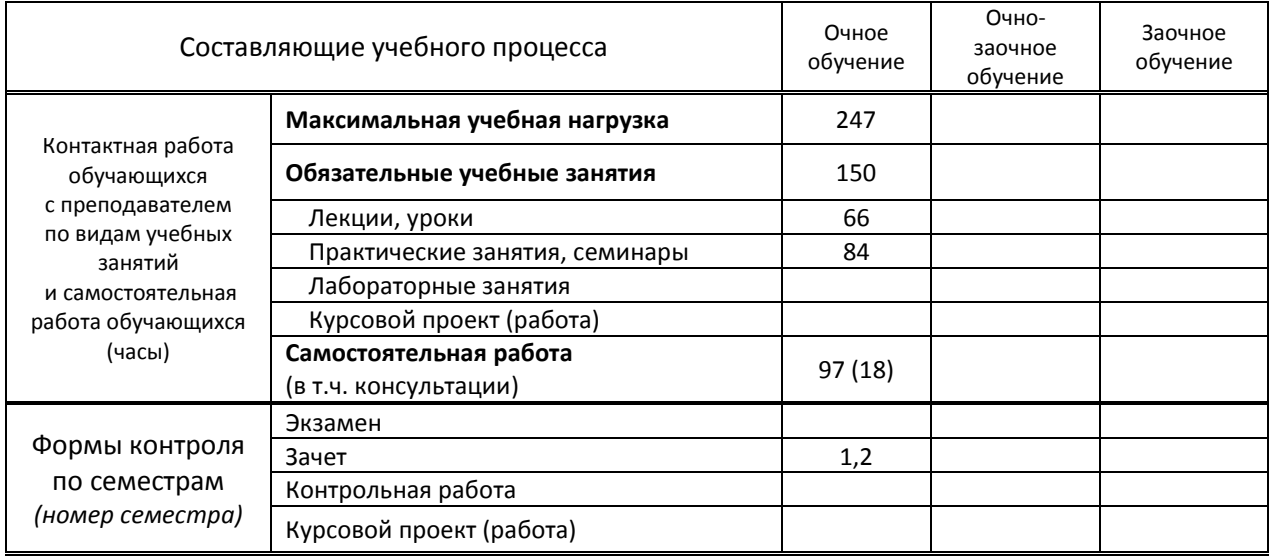

Рабочая программа составлена в соответствии с федеральным государственным образовательным стандартом среднего профессионального образования по соответствующей специальности

и на основании учебного плана № 20-02/1/4, 20-02/1/6, 20-02/1/5, 20-02/1/7

## **1. ВВЕДЕНИЕ К РАБОЧЕЙ ПРОГРАММЕ ДИСЦИПЛИНЫ**

#### **1.1. Место преподаваемой дисциплины в структуре ППССЗ**

Самостоятельная X | Обязательная X | Х | Самостоятельный цикл | Х | Самостоятельный цикл | Х

## **1.2. Цель дисциплины:**

Сформировать компетенции обучающихся в области информатики, информационно-коммуникационных технологий, мировой художественной культуры на основе интеграции информационных процессов и основ культуры. Научить оценивать, сопоставлять и классифицировать феномены культуры и искусства.

## **1.3. Задачи дисциплины**

развитие художественного, проектного и логического мышления;

 изучение современных информационных и коммуникационных технологий, технических средств обработки информации;

 знакомство с особенностями художественной культуры разных стран и народов, стилями и направлениями мировой художественной культуры

- изучение процессов информатизации общества;
- изучение основных методов построения и исследования моделей;
- расширение словарного запаса и формирование терминологического аппарата в пределах

профессиональной сферы.

#### **1.4. Компетенции, формируемые у обучающегося в процессе освоения дисциплины.**

ДОК 01: Использовать умения и знания учебных дисциплин федерального государственного образовательного стандарта среднего общего образования в профессиональной деятельности. ДОК 02: Использовать умения и знания профильных учебных дисциплин федерального государственного образовательного стандарта среднего общего образования в профессиональной деятельности

#### **1.5. В результате освоения дисциплины обучающийся должен:**

**Уметь:** 1) использовать готовые прикладные компьютерные программы и компьютерные средства представления и анализа данных по выбранной специализации (ДОК 01);

2) соблюдать требования техники безопасности, гигиены и ресурсосбережения при работе со средствами информатизации (ДОК 01).

3) самостоятельно анализировать произведения разных видов искусства (ДОК 2);

4) отличать произведения разных художественных направлений и соотносить их с определенной эпохой и стилем (барокко, романтизм, реализм, классицизм, готика, сентиментализм, импрессионизм и др. (ДОК 2);

5) ориентироваться в жанрах и типах художественной культуры; устанавливать стилевые и сюжетные связи между произведениями разных видов искусства (ДОК 2);

6) пользоваться различными источниками информации о мировой художественной культуре, включая справочную и специальную литературу, ресурсы сети Интернет с целью самостоятельного поиска материалов о художественной культуре прошлого и настоящего (ДОК 2);

7) провести разбор произведений искусства с точки зрения сюжета, оформления, стиля,

направления, времени создания; выразить собственное суждение о произведениях искусства (ДОК 2); **8)** осознанно формировать собственную культурную среду, осуществлять самостоятельное художественное творчество (ДОК 2).

- 1) о роли информации и связанных с ней процессов в окружающем мире (ДОК 01);
- **Знать:**
- 2) основы формального описания алгоритмов, основные конструкции программирования (ДОК 01);

3) о компьютерно-математических моделях и необходимости анализа соответствия модели и моделируемого объекта (процесса), о способах хранения и простейшей обработке данных, понятия о базах данных и средствах доступа к ним, умений работать с ними (ДОК 01);

4) основы правовых аспектов использования компьютерных программ и работы в Интернете (ДОК 01);

5) особенности развития художественной культуры на всех этапах развития человечества и место культуры в современной жизни; факторы, позитивно или негативно сказывавшиеся на результатах развития мировой художественной культуры (ДОК 2);

- 6) основные виды и жанры искусства (ДОК 2);
- 7) основные направления и стили мировой художественной культуры (ДОК 2);
- 8) шедевры мировой художественной культуры (ДОК 2);
- 9) особенности языка различных видов искусства (ДОК 2)

## **1.6. Дисциплины (модули, практики) ППССЗ, в которых было начато формирование компетенций, указанных в п.1.4:**

Дисциплина базируется на компетенциях, сформированных на предыдущем уровне образования.

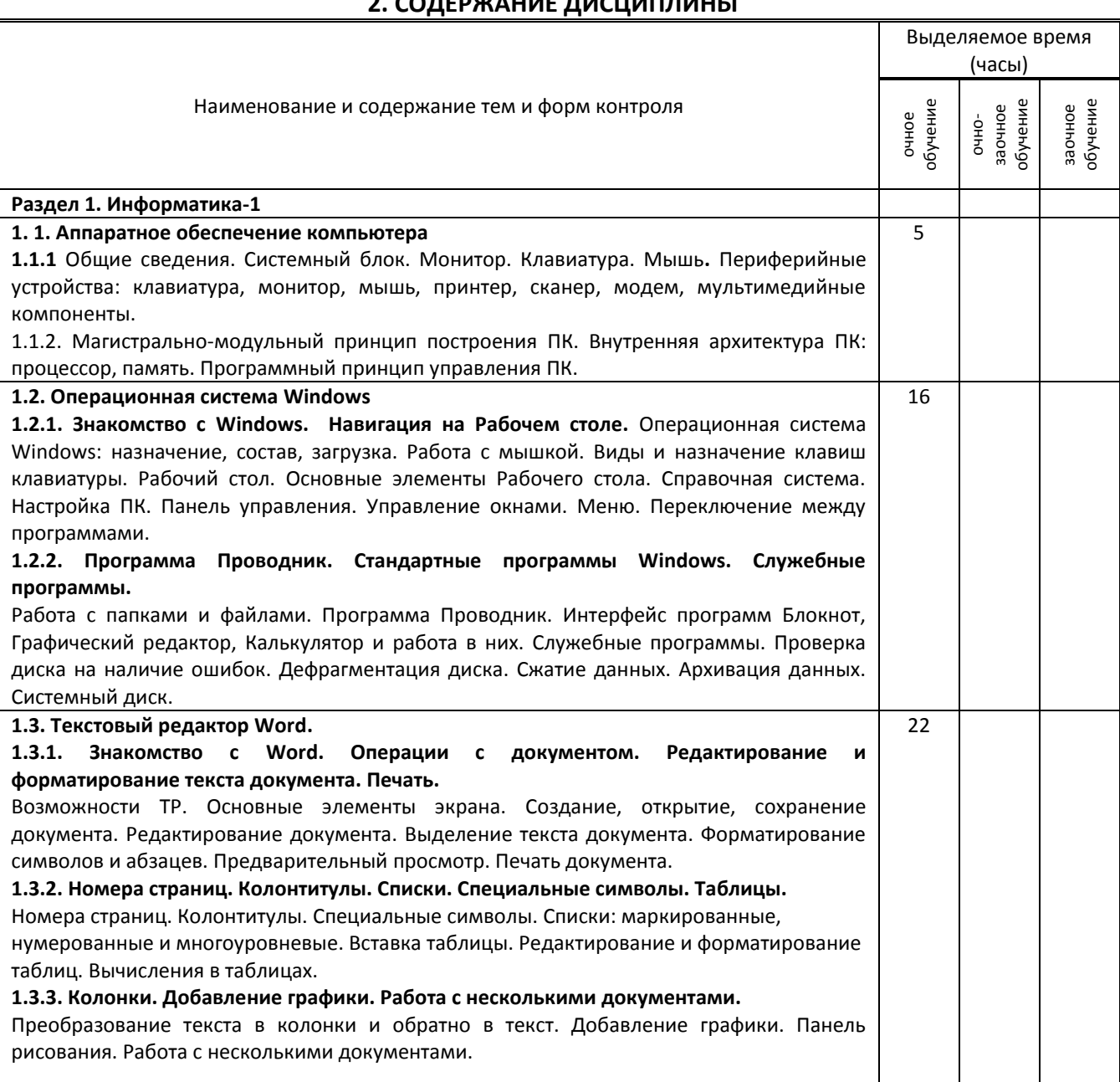

## **2. СОДЕРЖАНИЕ ДИСЦИПЛИНЫ**

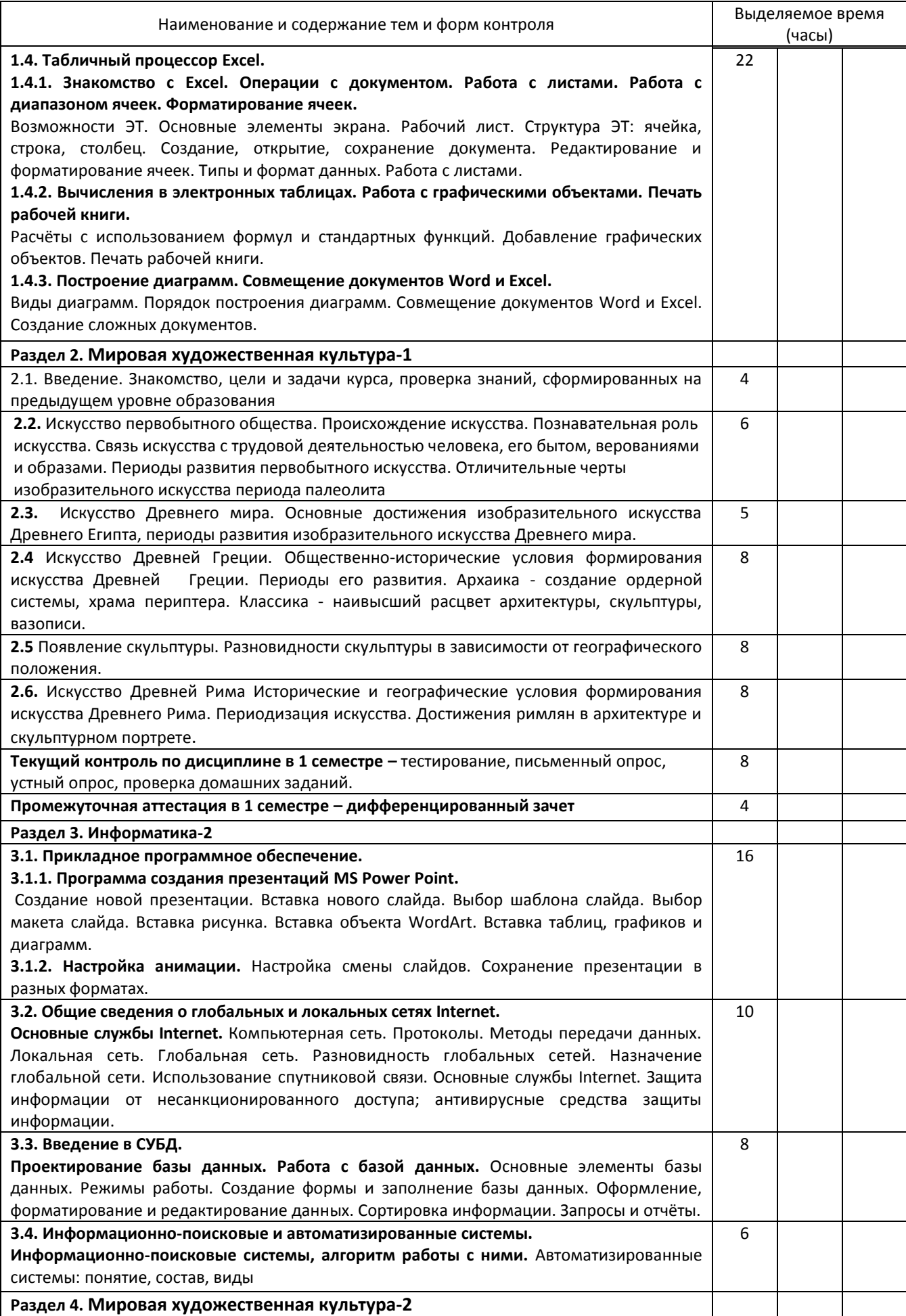

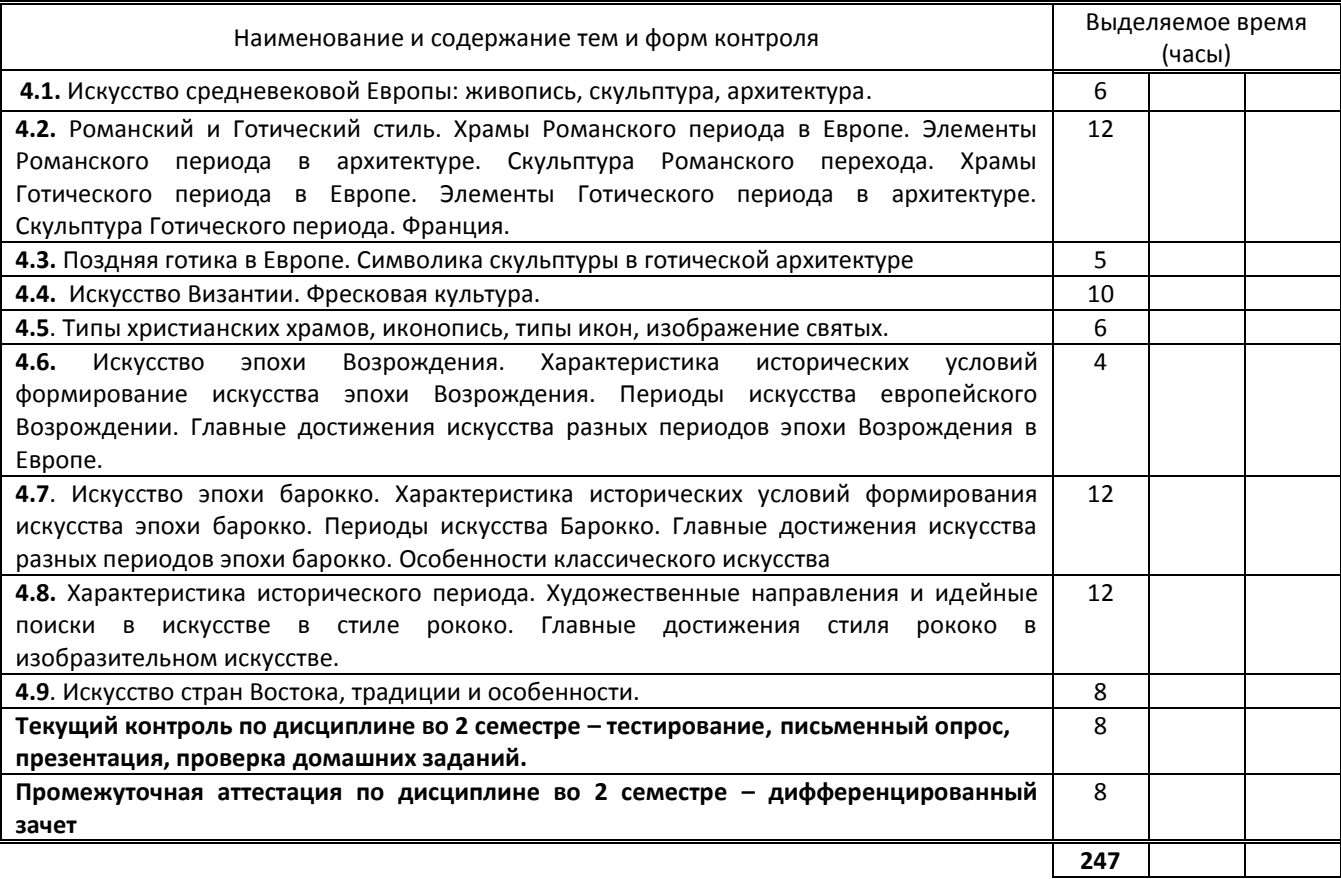

# **3. ТЕМАТИЧЕСКИЙ ПЛАН**

## **3.1. Лекции, уроки**

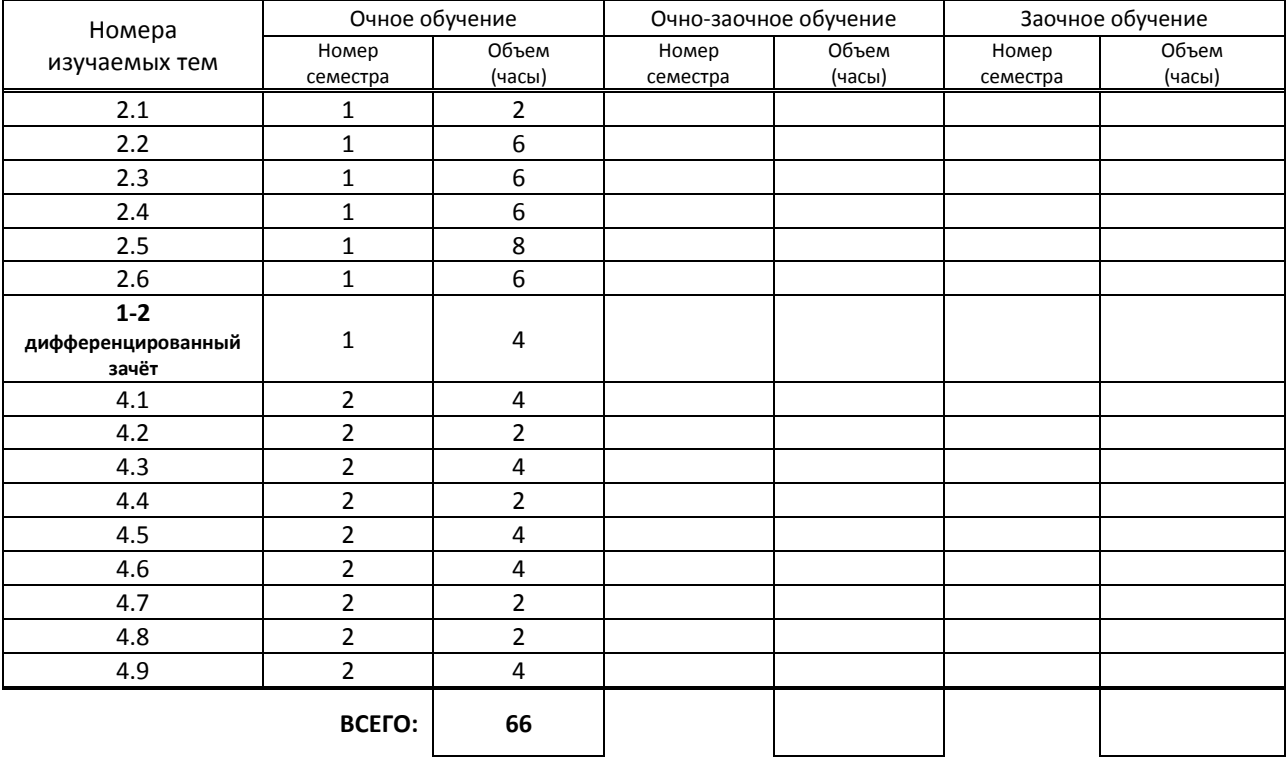

#### **3.2. Практические занятия, семинары**

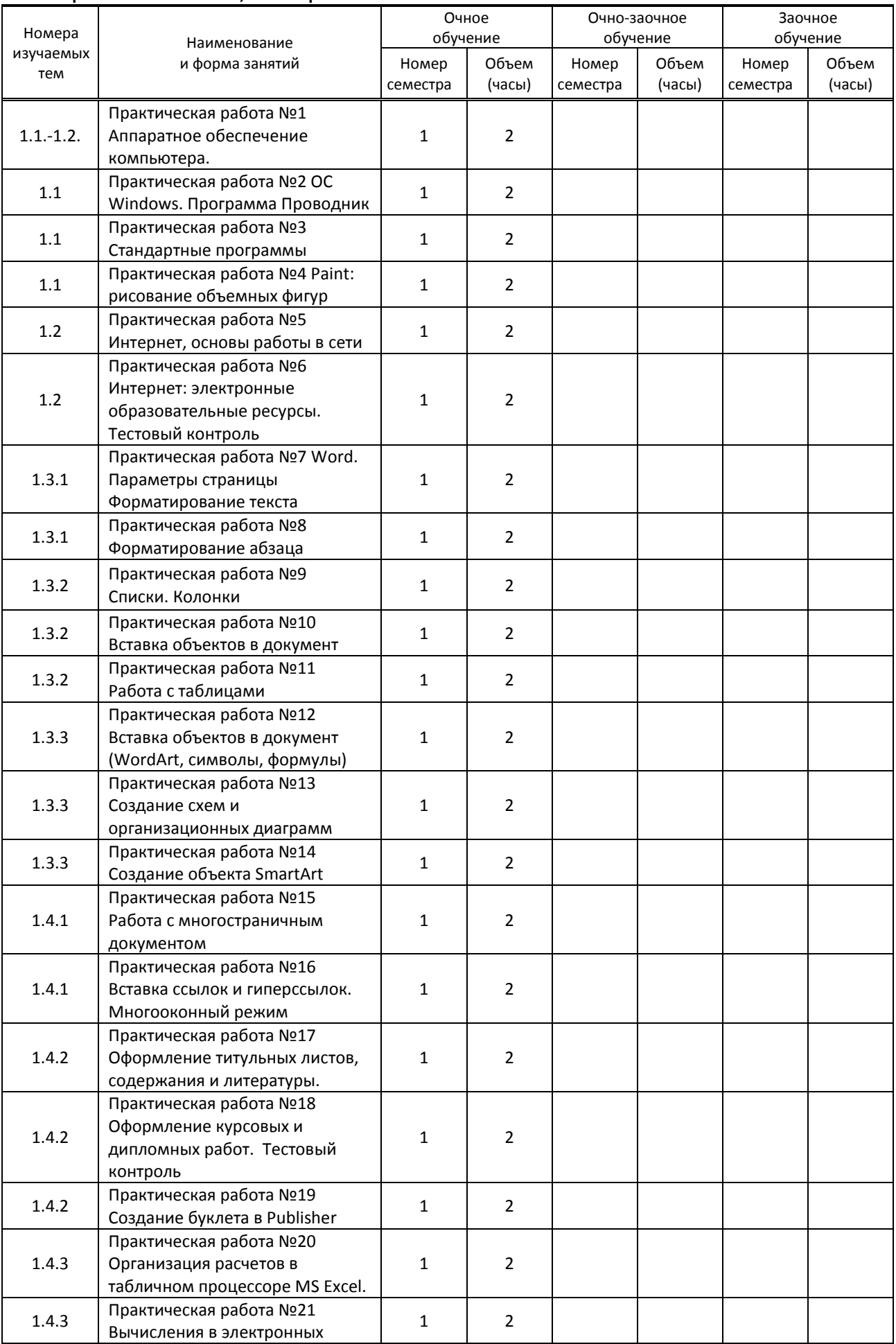

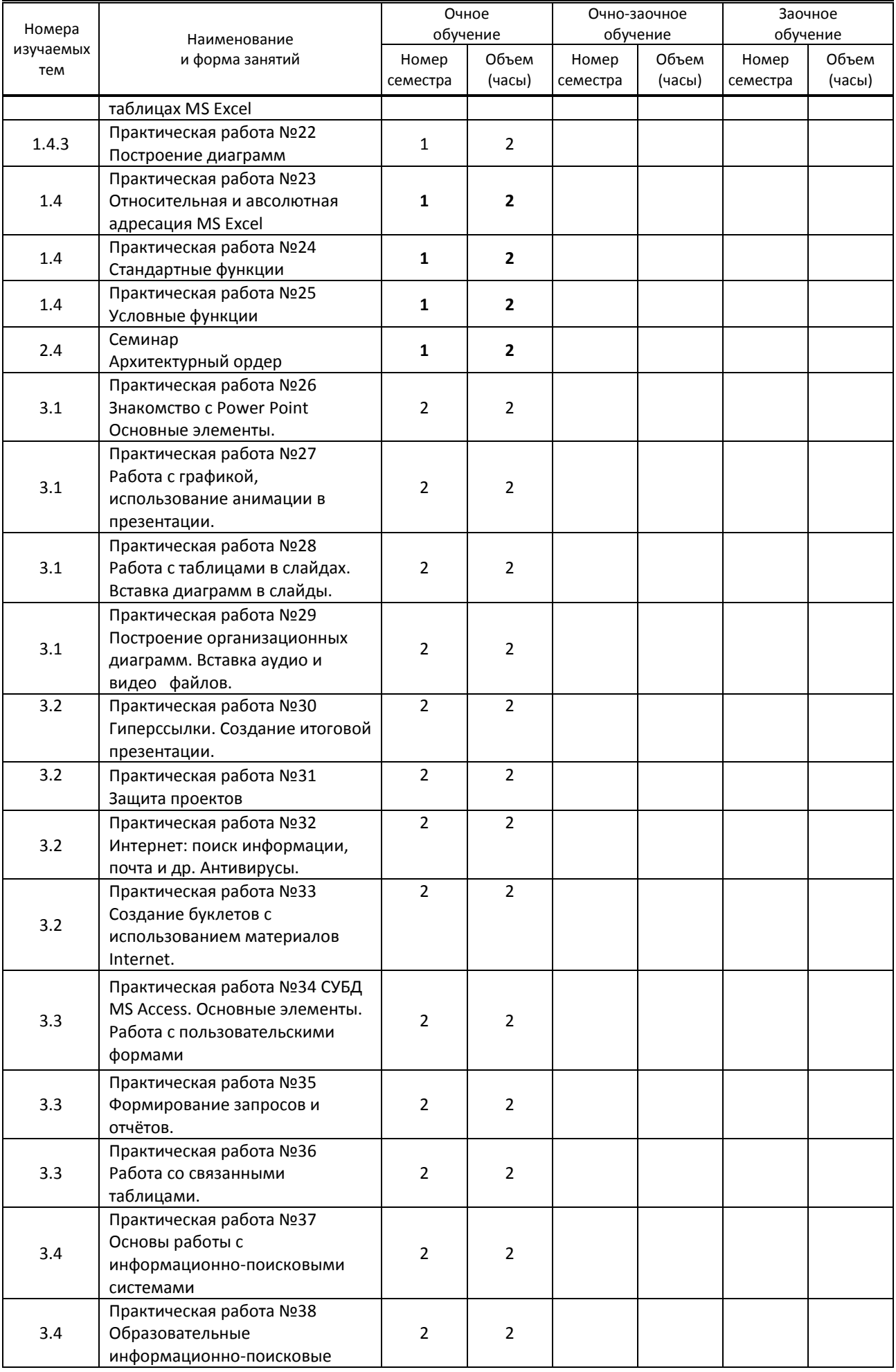

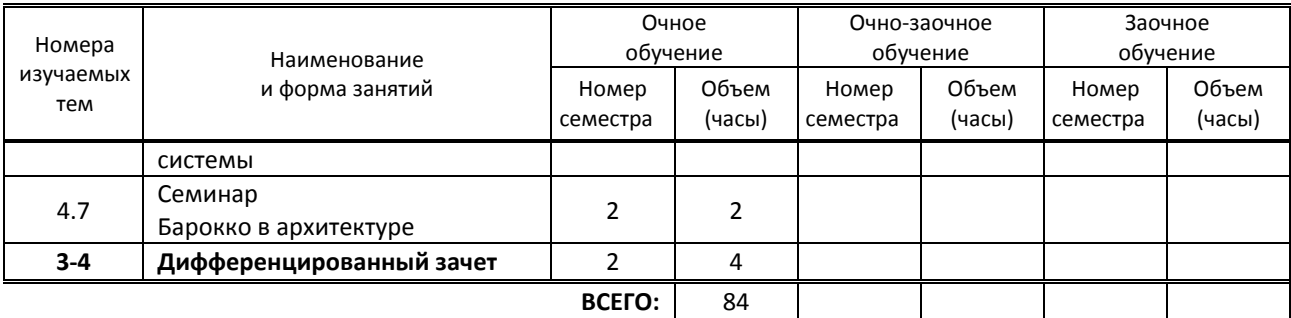

#### **3.3. Лабораторные занятия**

Не предусмотрены

## **4. КУРСОВОЕ ПРОЕКТИРОВАНИЕ**

Не предусмотрено.

## **5. ФОРМЫ ТЕКУЩЕГО КОНТРОЛЯ УСПЕВАЕМОСТИ ОБУЧАЮЩЕГОСЯ**

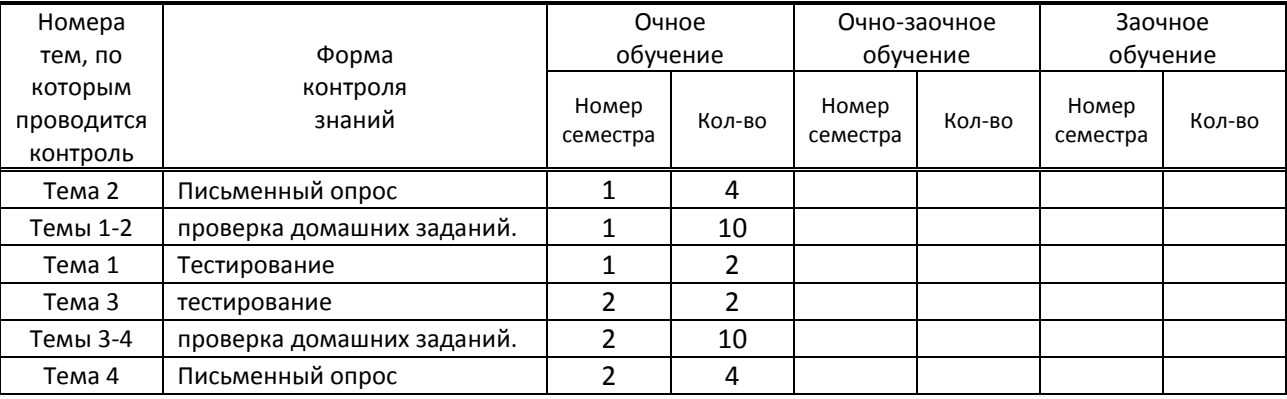

## **6. САМОСТОЯТЕЛЬНАЯ РАБОТА ОБУЧАЮЩЕГОСЯ**

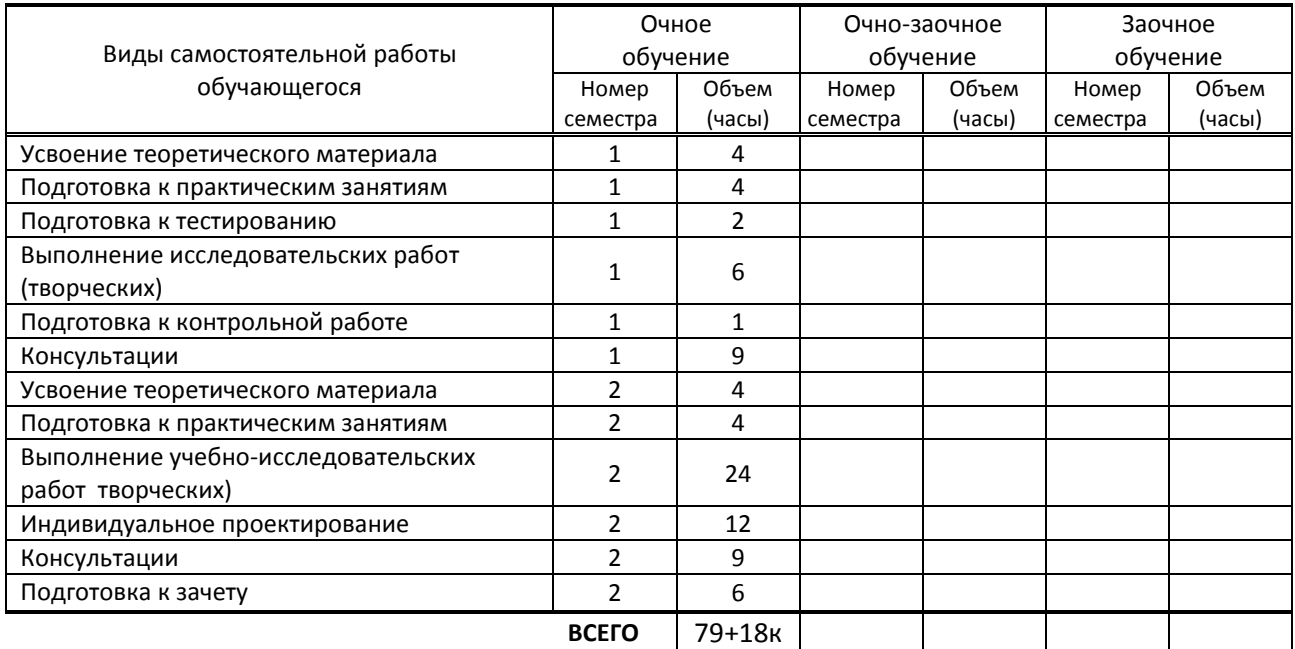

## **7. ОБРАЗОВАТЕЛЬНЫЕ ТЕХНОЛОГИИ**

## **7.1. Характеристика видов и используемых активных и интерактивных форм занятий**

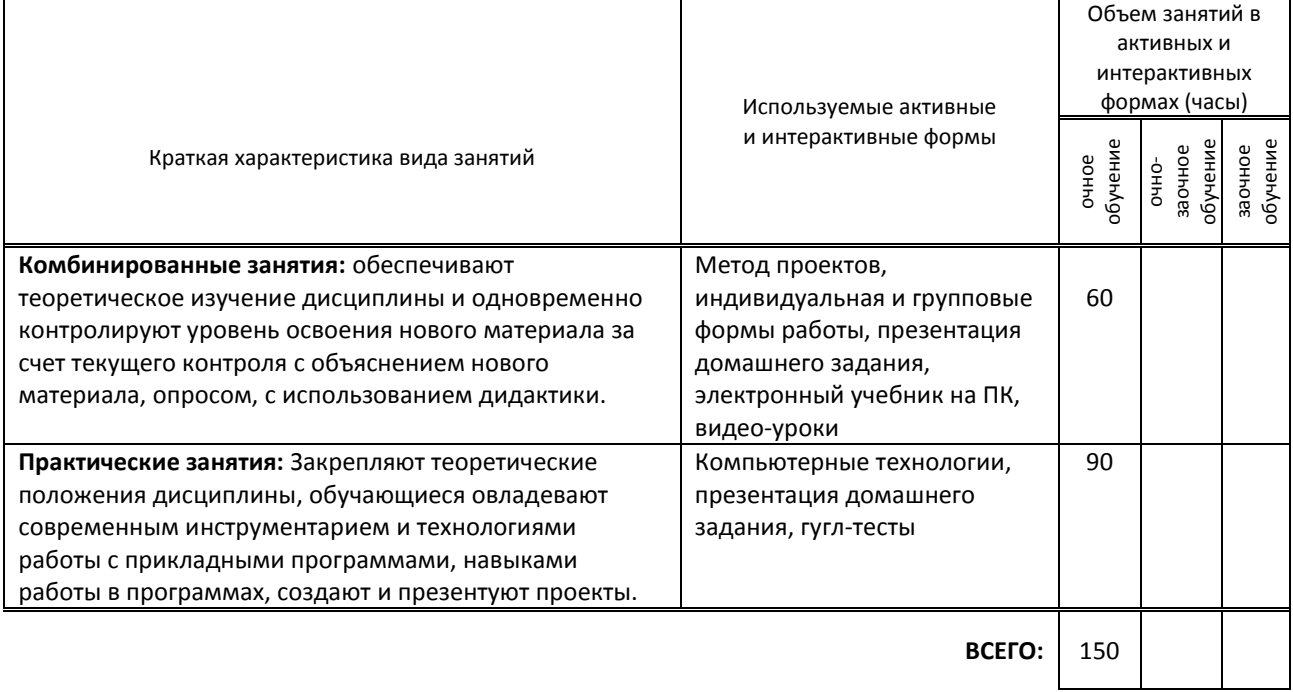

# **7.2. Балльно-рейтинговая система оценивания успеваемости и достижений обучающихся Перечень и параметры оценивания видов деятельности обучающегося**

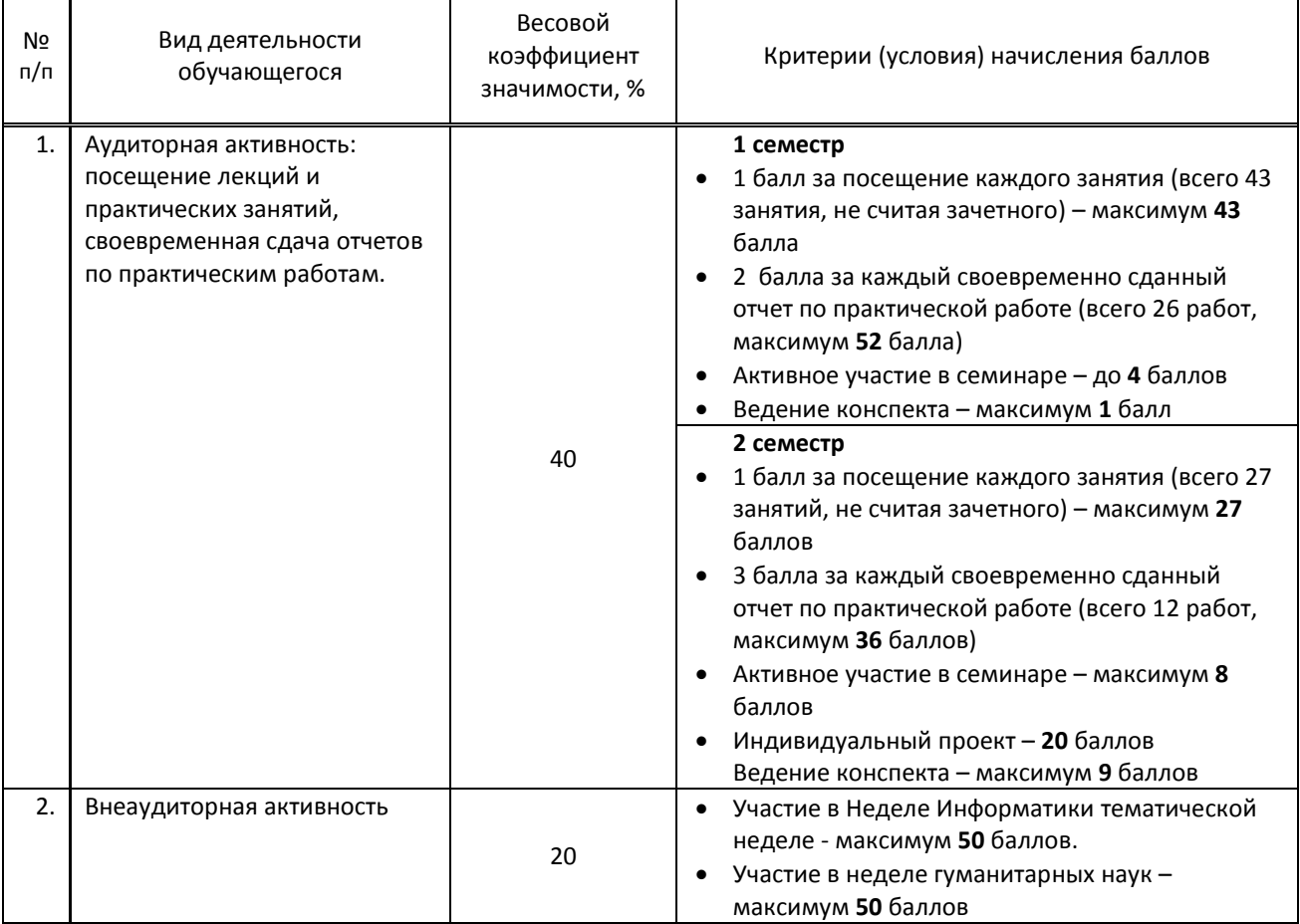

 $\overline{1}$ 

┑

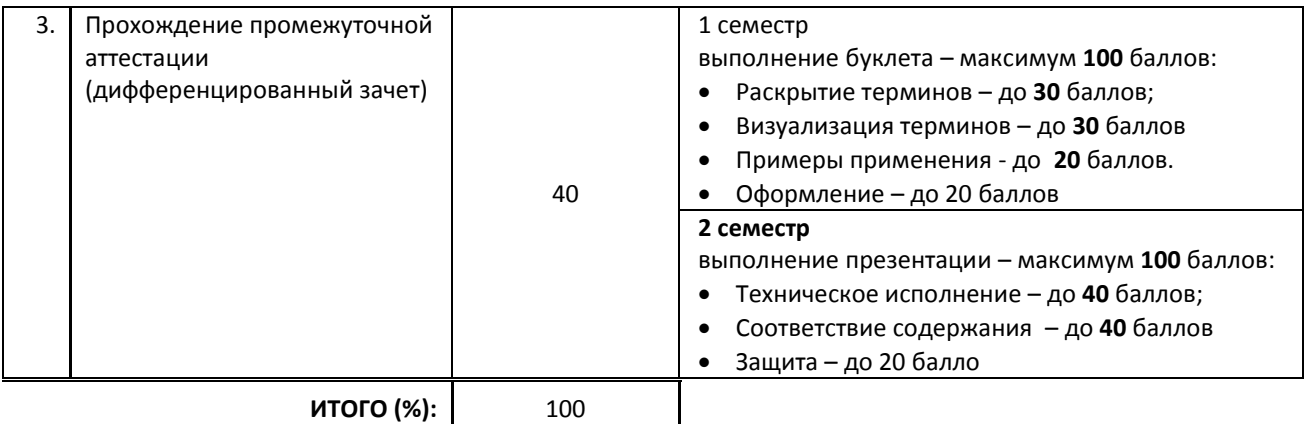

#### **Перевод балльной шкалы в традиционную систему оценивания**

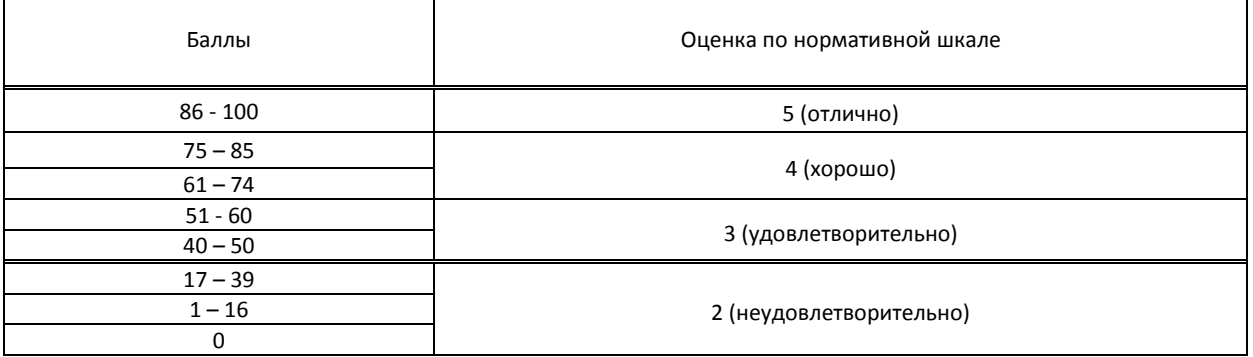

## **8. ОБЕСПЕЧЕНИЕ ДИСЦИПЛИНЫ**

#### **8.1. Учебная литература**

#### а) основная учебная литература

- 1. Лебедева Т.Н. Информатика. Информационные технологии [Электронный ресурс]: учебно-методическое пособие для СПО/ Лебедева Т.Н., Носова Л.С., Волков П.В.— Электрон. текстовые данные.— Саратов: Профобразование, 2019.— 128 c.— Режим доступа: http://www.iprbookshop.ru/86070.html.— ЭБС «IPRbooks».
- 2. Садохин А.П. Мировая художественная культура [Электронный ресурс]: учебное пособие для учащихся средних профессиональных учебных заведений/ Садохин А.П.— Электрон. текстовые данные.— М.: ЮНИТИ-ДАНА, 2012.— 431 c.— Режим доступа: http://www.iprbookshop.ru/8100.html.— ЭБС «IPRbooks»
- 3. Соловьев Е.А. История древней и средневековой России (IX–XVII вв.) [Электронный ресурс]: учебное пособие/ Соловьев Е.А., Блохин В.В.— Электрон. текстовые данные.— М.: Российский университет дружбы народов, 2013.— 180 c.— Режим доступа: http://www.iprbookshop.ru/22177.html.— ЭБС «IPRbooks»
- 4. Цветкова А.В. Информатика и информационные технологии [Электронный ресурс]: учебное пособие для СПО/ Цветкова А.В.— Электрон. текстовые данные. — Саратов: Научная книга, 2019.— 190 c.— Режим доступа: http://www.iprbookshop.ru/87074.html.— ЭБС «IPRbooks».
- б) дополнительная учебная литература
- 1. Арсланов В.Г. Теория и история искусствознания. Античность. Средние века. Возрождение [Электронный ресурс]: учебное пособие для вузов/ Арсланов В.Г.— Электрон. текстовые данные. — М.: Академический Проект, Культура, 2015.— 456 c.— Режим доступа: http://www.iprbookshop.ru/36738.html.— ЭБС «IPRbooks»
- 2. Интерактивный учебник по информатике https://www.youtube.com/playlist?list=PL66kIi3dt8A5sa\_qBur8uxmtuuwuJQGS1

#### **8.2. Перечень учебно-методического обеспечения для самостоятельной работы обучающихся по дисциплине**

1. Косточко В.И. История дизайна [Методические указания] / Косточко В.И. – СПб.: СПГУТД, 2015. – 25 с. - Режим доступа: [http://publish.sutd.ru/tp\\_ext\\_inf\\_publish.php?id=3044](http://publish.sutd.ru/tp_ext_inf_publish.php?id=3044)

2. Ломовская К. В. Информатика. Основы работы в табличном процессоре MS Excel [Электронный ресурс]: методические указания / Сост. Ломовская К. В. — СПб.: СПбГУПТД, 2020.— 27 c.— Режим доступа: http://publish.sutd.ru/tp\_ext\_inf\_publish.php?id=202059, по паролю.

- 3. Резинкина Л. В., Ломовская К. В. Информатика. Основы работы в текстовом редакторе Word [Электронный ресурс]: методические указания / Сост. Резинкина Л. В., Ломовская К. В. — СПб.: СПбГУПТД, 2019.— 32 c.— Режим доступа: http://publish.sutd.ru/tp\_ext\_inf\_publish.php?id=2019112, по паролю.
- 4. Резинкина Л.В. Информатика. Самостоятельная работа по теме "Power Point" для студентов 1 курса (на базе основного общего образования) [Электронный ресурс]: методические указания / Сост. Резинкина Л.В. — СПб.: СПбГУПТД, 2016.— 29 c.— Режим доступа: http://publish.sutd.ru/tp\_ext\_inf\_publish.php?id=3670, по паролю.
- 5. Спицкий С. В. Эффективная аудиторная и самостоятельная работа обучающихся: методические указания / С. В. Спицкий. — СПб.: СПбГУПТД, 2015. – Режим доступа: http://publish.sutd.ru/tp\_get\_file.php?id=2015811, по паролю

## **8.3. Перечень ресурсов информационно-телекоммуникационной сети "Интернет", необходимых для освоения дисциплины**

1. Образовательный портал для подготовки к экзаменам [Электронный ресурс]. URL: [https://inf](https://inf-ege.sdamgia.ru/)[ege.sdamgia.ru](https://inf-ege.sdamgia.ru/)

**8.4. Перечень информационных технологий, используемых при осуществлении образовательного процесса по дисциплине, включая перечень программного обеспечения и информационных справочных систем (при необходимости)**

- 1. Программное обеспечение пакет Microsoft Office;
- 2. Единый портал интернет-тестирования в сфере образования [Электронный ресурс]. URL: <http://i-exam.ru/>

### **8.5. Описание материально-технической базы, необходимой для осуществления образовательного процесса по дисциплине**

Кабинет информационных систем и профессиональной деятельности c программным обеспечением: операционные системы Windows XP, Vista, пакет прикладных программ Microsoft Office; локальная сеть; подключение к сети Internet.

## **8.6. Иные сведения и (или) материалы**

## **9. ФОНД ОЦЕНОЧНЫХ СРЕДСТВ ДЛЯ ПРОВЕДЕНИЯ ПРОМЕЖУТОЧНОЙ АТТЕСТАЦИИ**

#### **9.1. Описание показателей, оценочных средств, критериев и шкал оценивания компетенций 9.1.1. Показатели оценивания компетенций и оценочные средства**

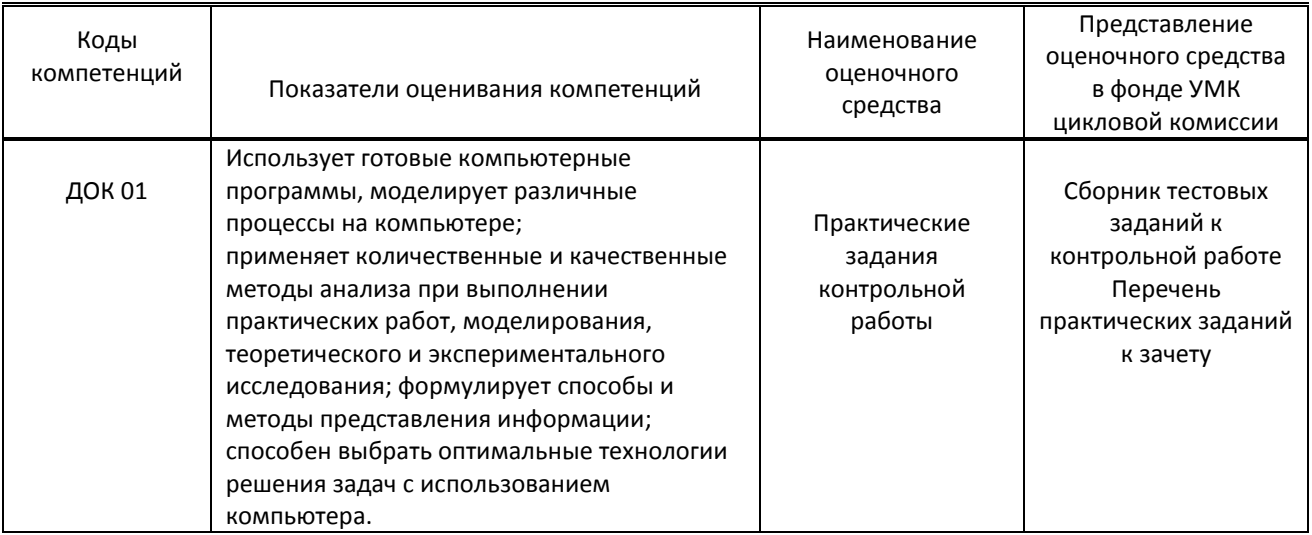

#### **9.1.2. Описание шкал и критериев оценивания сформированности компетенций**

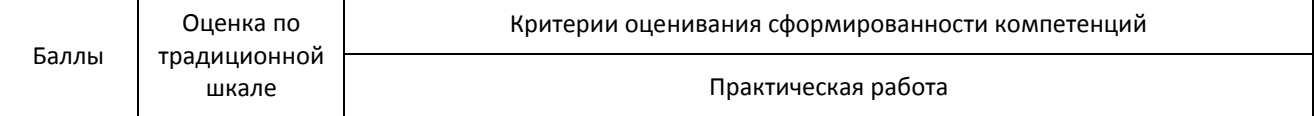

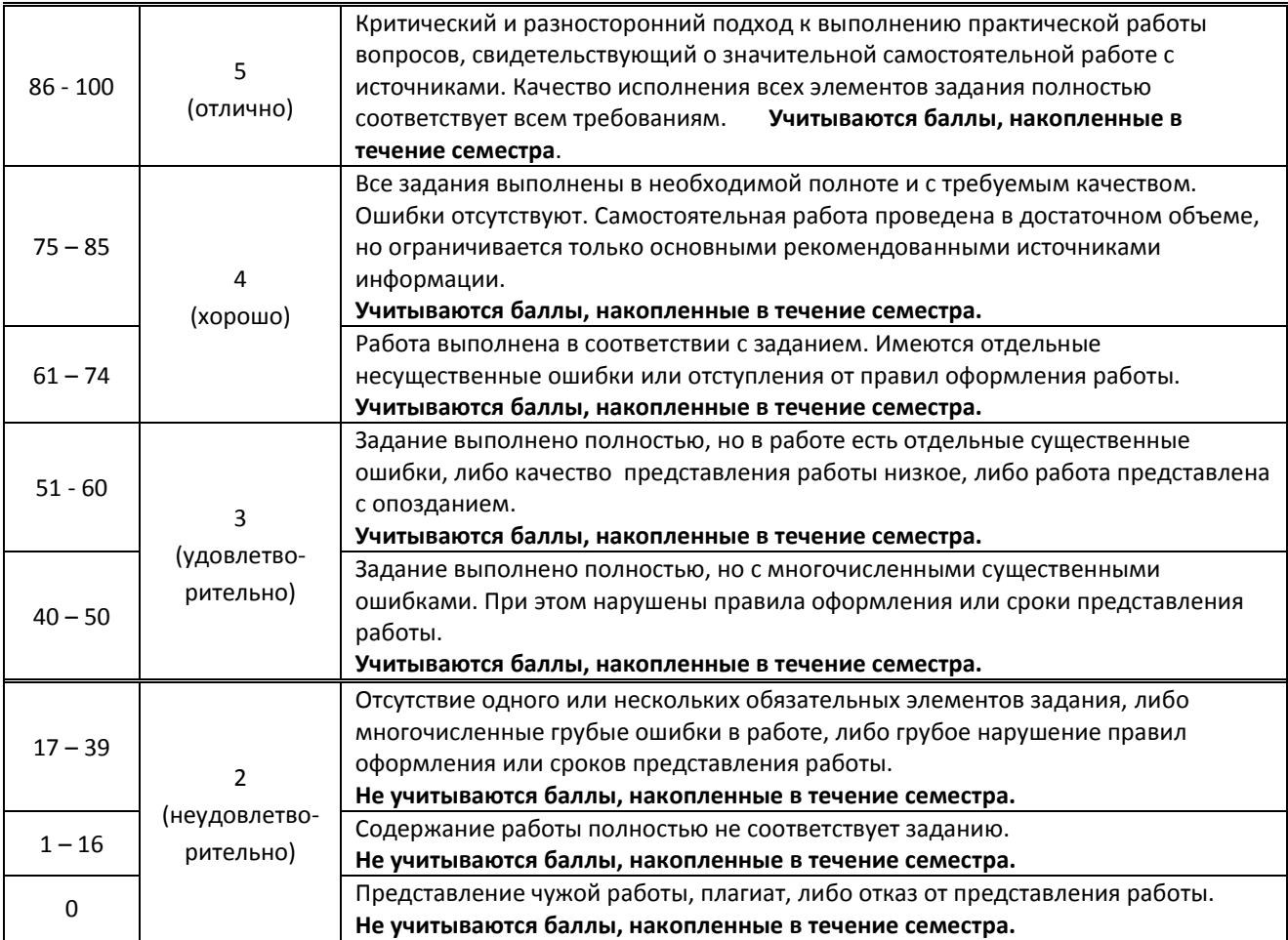

#### **9.2. Типовые контрольные задания или иные материалы, необходимые для оценки практического опыта, умений и знаний**

## **9.2.1. Вариант тестовых заданий текущего контроля по дисциплине –** 1 семестр

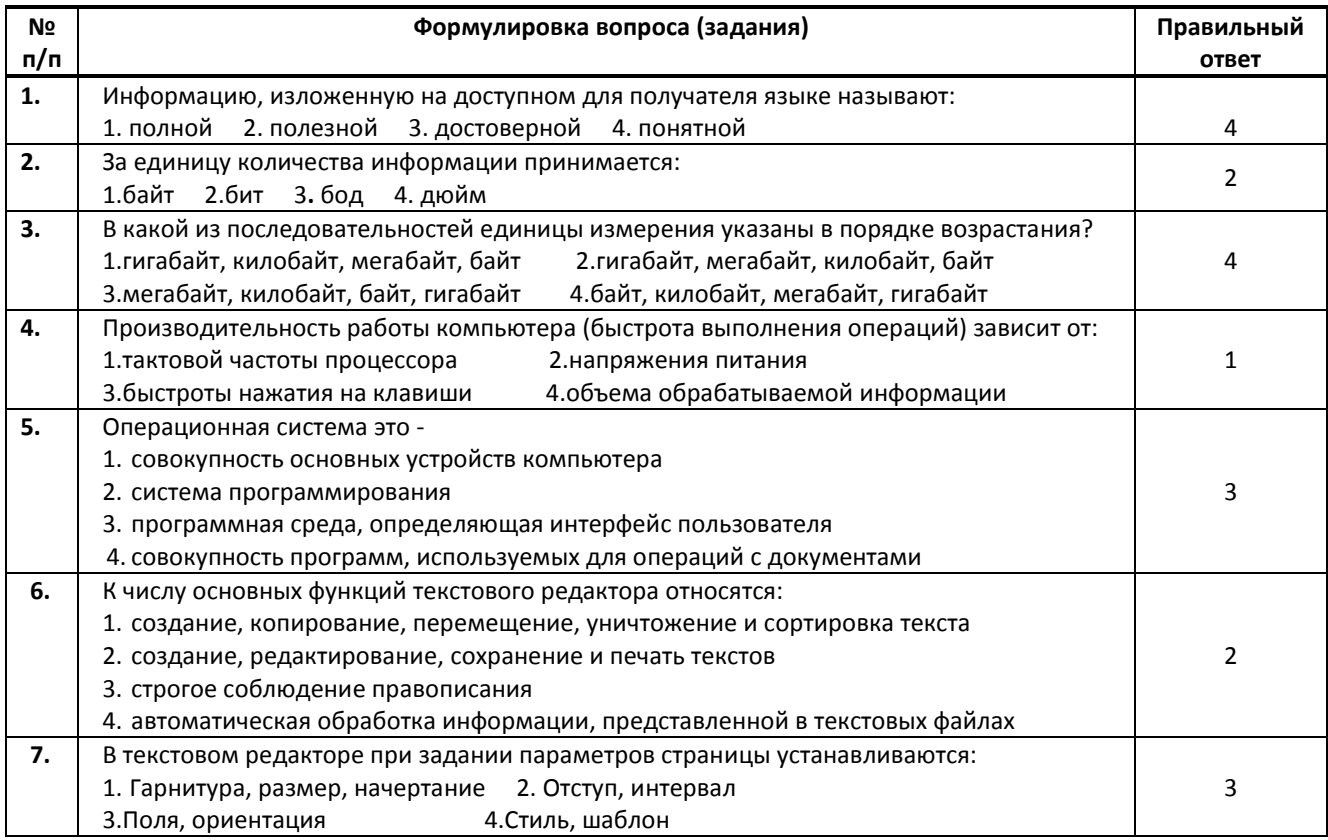

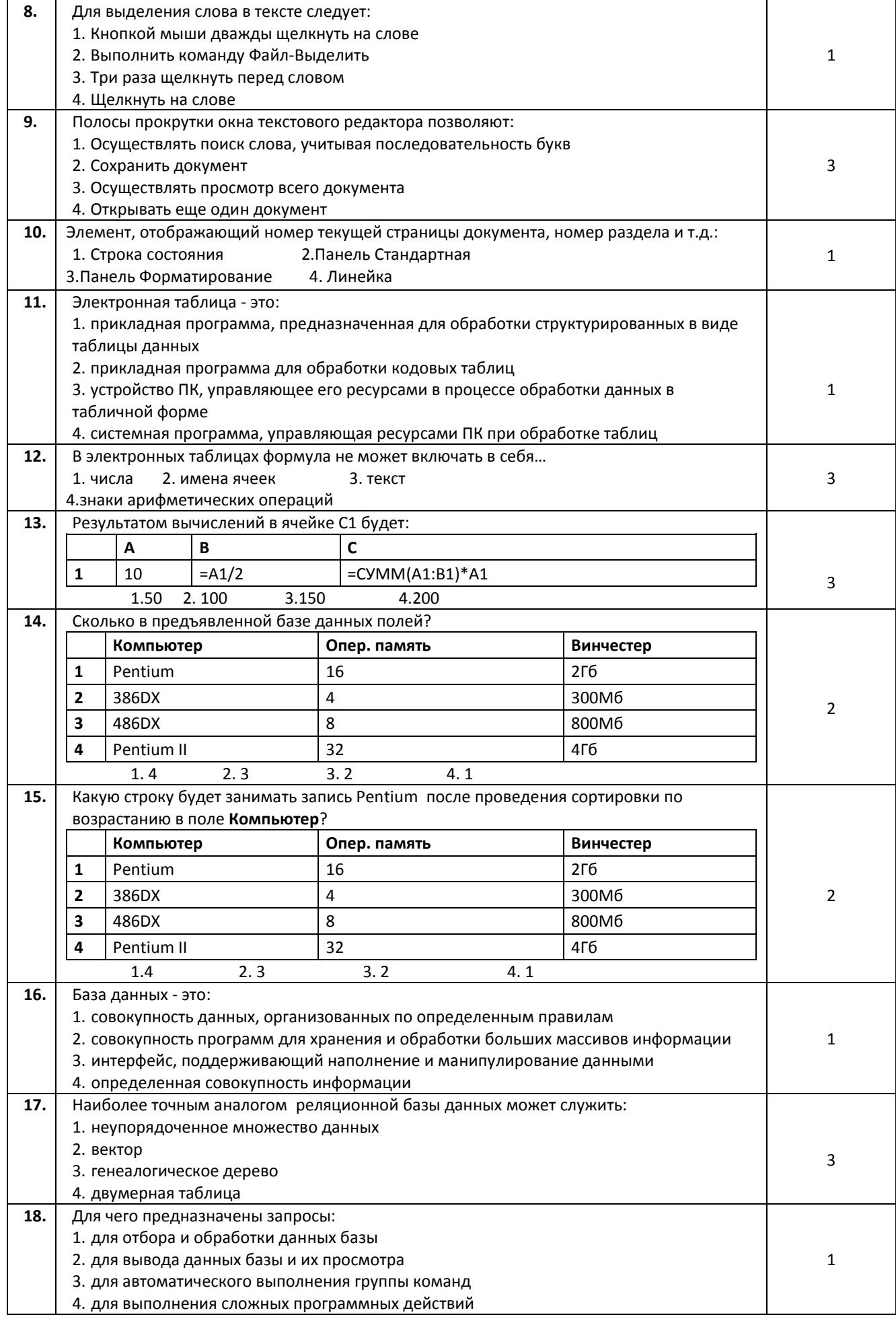

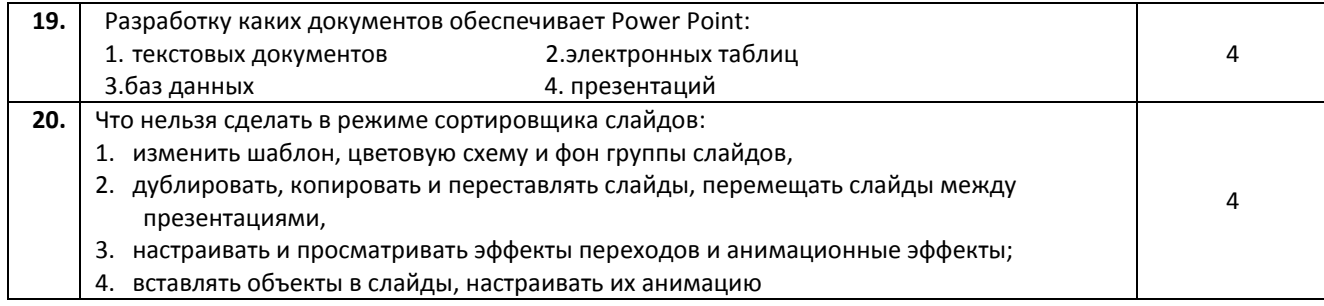

#### **9.2.2. Перечень вопросов текущего контроля по дисциплине в 1 семестре**

- 1 Виды первобытной живописи эпохи палеолита.
- 2 Особенности изображения животных в эпоху мезолита.
- 3 Характерные особенности эпохи неолита.
- 4 Виды первобытной скульптуры
- 5 Мегалитическая архитектура.
- 6 Особенности изображения в пещере Ласко1,Ласко2.
- 7 Строительство пирамиды Джосера.
- 8 Особенности росписей погребального комплекса в Гизе.
- 9 Виды скульптуры древнего Египта.
- 10 Атрибуты сфинкса на Университетской набережной.
- 11 Особенности изображения парных портретов в древнем Египте.
- 12 Древнегреческий архитектурный ордер.
- 13 Строительство древнегреческих храмов.
- 14 Виды древнегреческой скульптуры.
- 15. Особенности древнегреческой керамики.
- 16. Древнеримский портрет царского и республиканского периода.
- 17. Особенности архитектуры романского периода.
- 18. Особенности архитектуры готического периода.
- 19. Строительство культовых сооружений средневековья.
- 20. Устройство культовых сооружений эпохи средневековья.
- 21. Характерные черты эпохи Ренессанса
- 22. Творчество Леонардо да Винчи.
- 23. Особенности изображения в живописи эпохи Возрождения.
- 24. Культура Востока.
- 25. Строительство Тадж-Махала.

#### **9.2.3. Варианты практических заданий к зачету** – 2 семестр (выполняется на ПК)

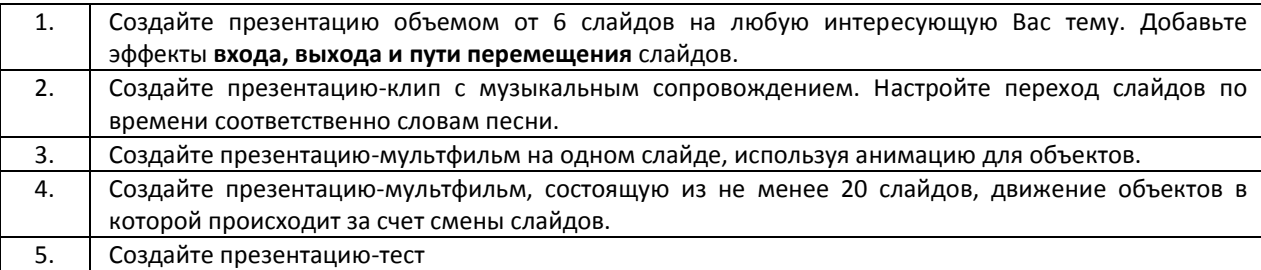

#### **9.2.4. Вариант тестовых заданий текущего контроля по дисциплине во 2 семестре**

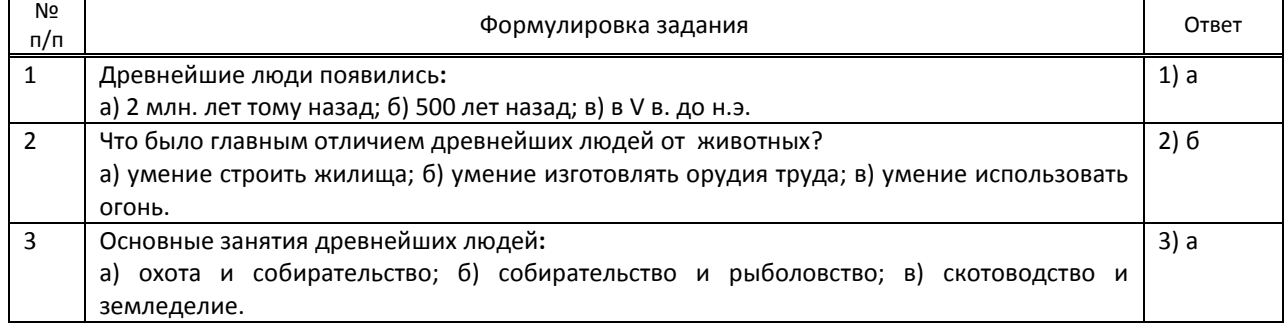

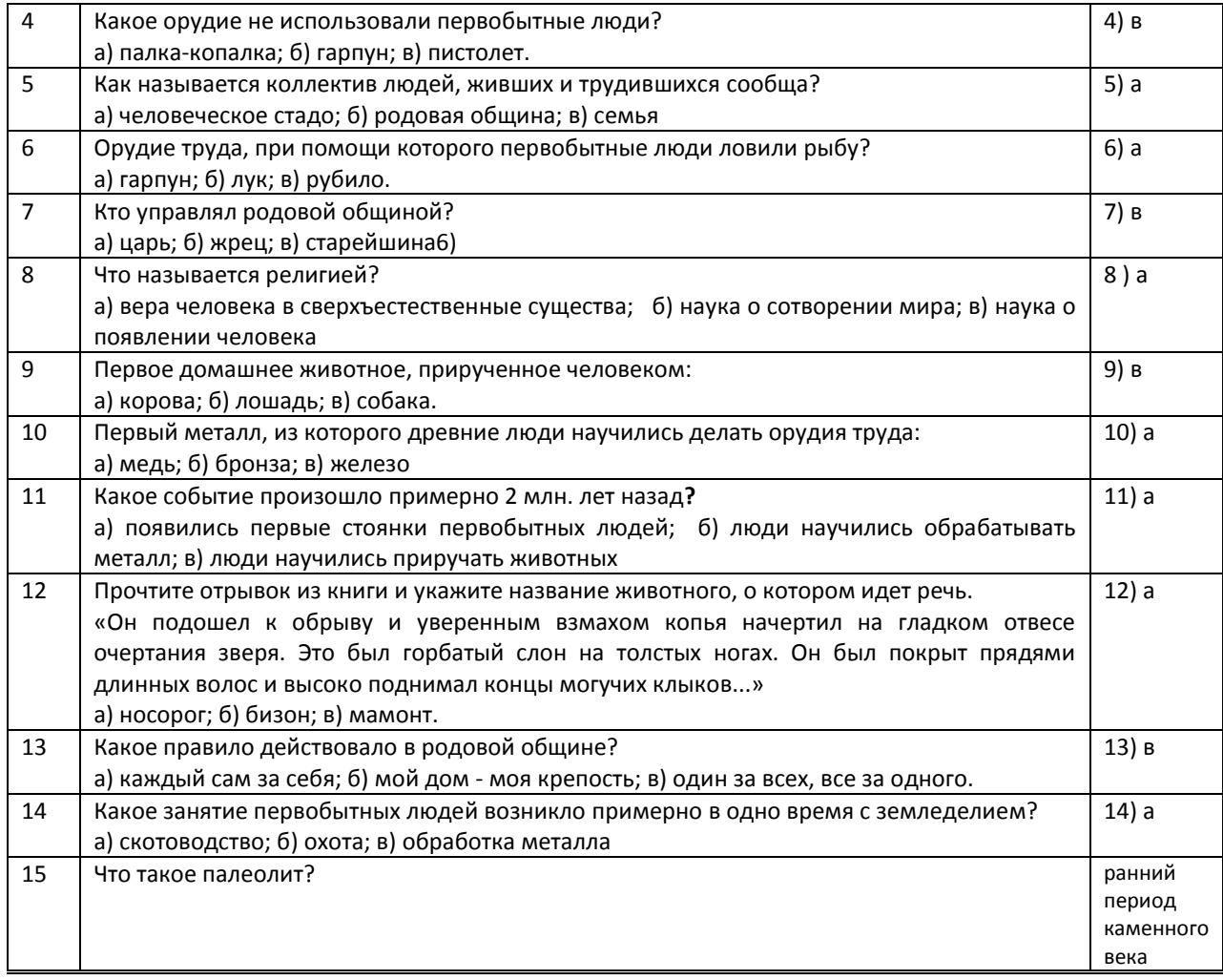

## **2 семестр** ( вариант 2)

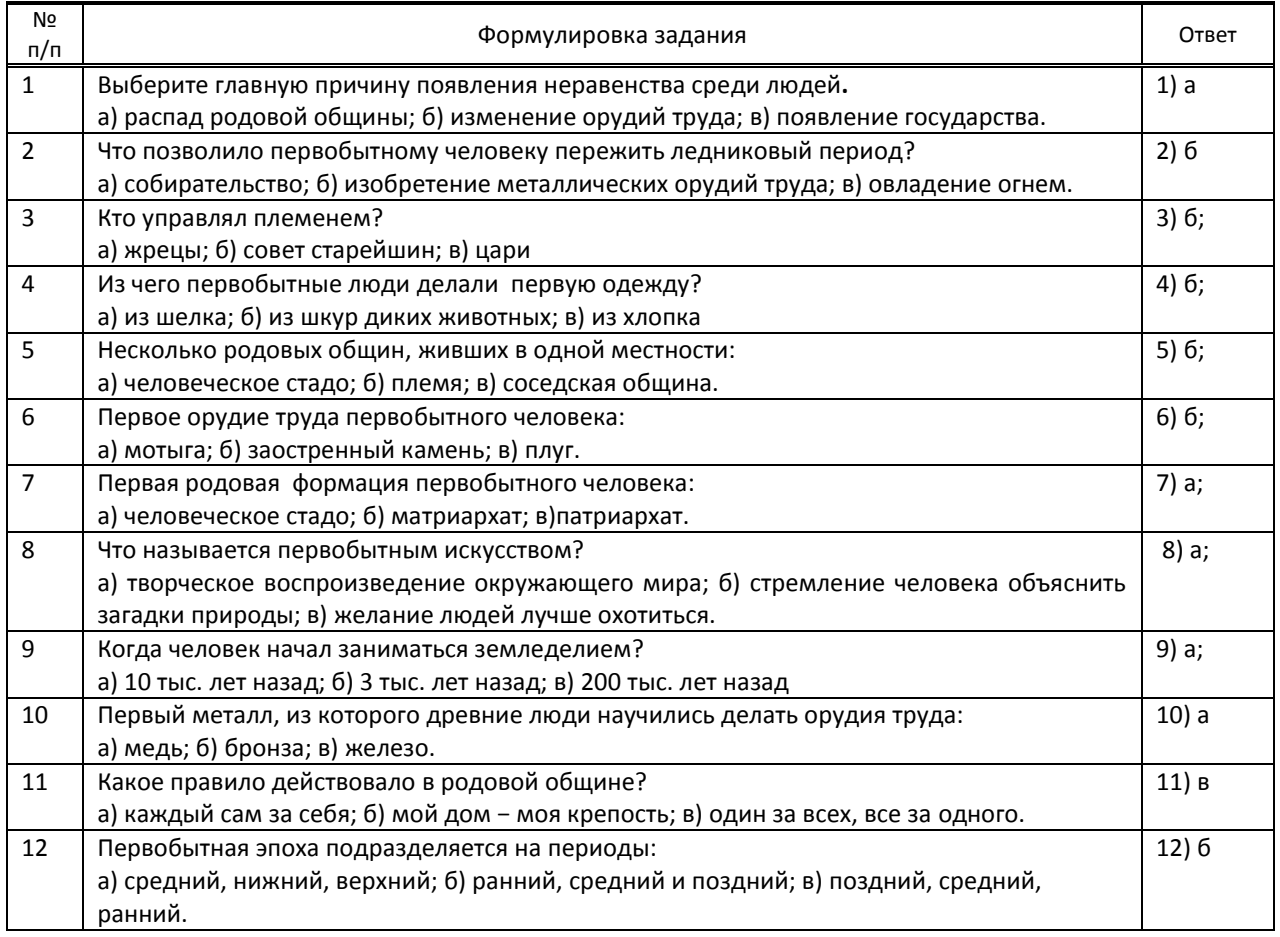

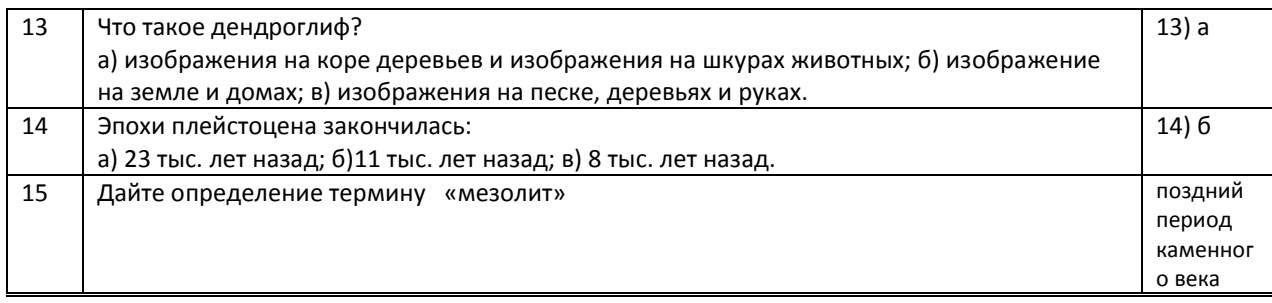

## **9.2.5. Варианты заданий по дисциплине в 1 семестре**

Выполнение буклета на тему:

- Тема 1:. Искусство в системе культуры
- Тема 2:. Искусство первобытной эпохи
- Тема 3: Искусство Древнего Египта
- Тема 4: Искусство Древней Месопотамии
- Тема 5: Искусство Древней Греции
- Тема 6: Искусство Древнего Рима

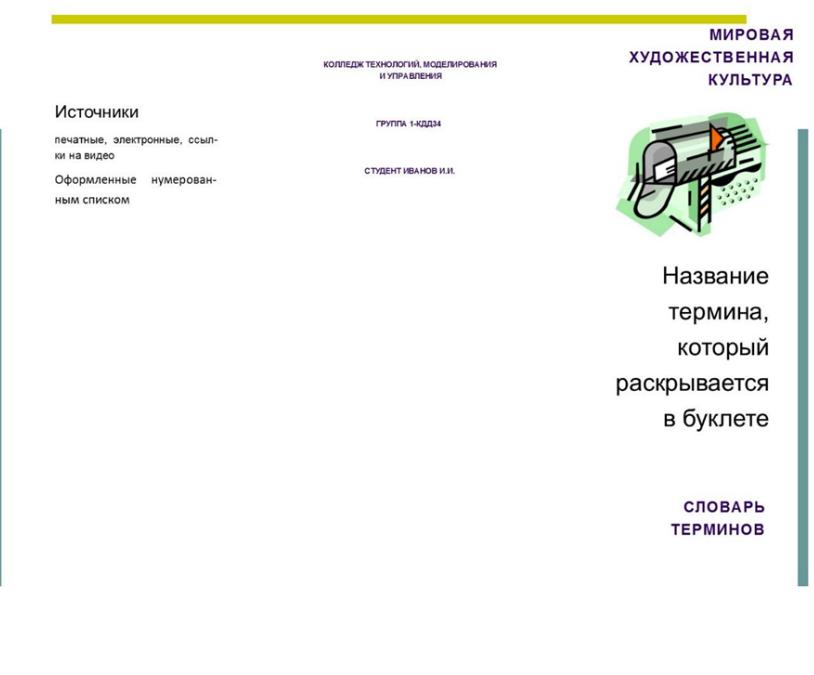

#### **TEPMUH**

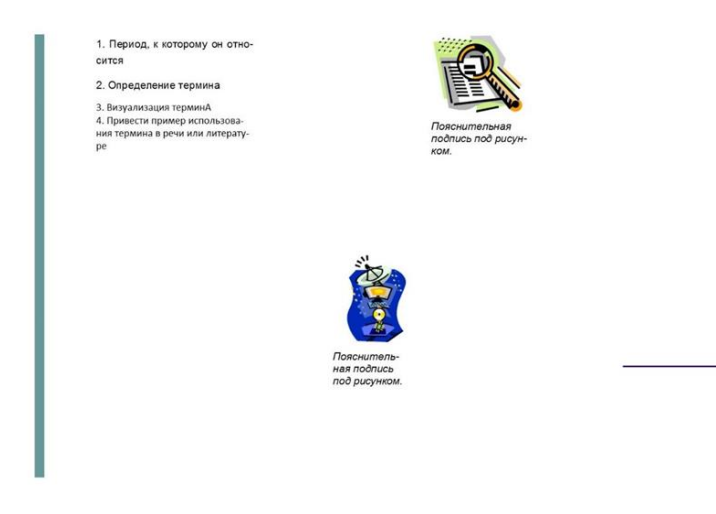

## **Варианты заданий по дисциплине в 2 семестре**

#### Подготовить презентацию на предложенную тему по МХК:

Перечень тем к презентации во 2 семестре

- 1 Виды первобытной живописи эпохи палеолита.
- 2 Особенности изображения животных в эпоху мезолита.
- 3 Характерные особенности эпохи неолита.
- 4 Виды первобытной скульптуры
- 5 Мегалитическая архитектура.
- 6 Особенности изображения в пещере Ласко1,Ласко2.
- 7 строительство пирамиды Джосера.<br>8 особенности росписей погребально
- Особенности росписей погребального комплекса в Гизе.
- 9 Виды скульптуры древнего Египта.
- 10 Атрибуты сфинкса на Университетской набережной.
- 11 Особенности изображения парных портретов в древнем Египте.
- 12 Древнегреческий архитектурный ордер.
- 13 Строительство древнегреческих храмов.
- 14 Виды древнегреческой скульптуры.
- 15. Особенности древнегреческой керамики.
- 16. Древнеримский портрет царского и республиканского периода.
- 17. Особенности архитектуры романского периода.
- 18. Особенности архитектуры готического периода.
- 19. Строительство культовых сооружений средневековья.
- 20. Устройство культовых сооружений эпохи средневековья.
- 21. Характерные черты эпохи Ренессанса
- 22. Творчество Леонардо да Винчи.
- 23. Особенности изображения в живописи эпохи Возрождения.
- 24. Культура Востока.
- 25. Строительство Тадж-Махала.

#### **9.3. Методические материалы, определяющие процедуры оценивания знаний, умений и практического опыта**

#### **9.3.1. Условия допуска обучающегося к сдаче** *(зачета, контрольной работы*) **и порядок ликвидации академической задолженности**

 Положение о проведении текущего контроля успеваемости и промежуточной аттестации обучающихся (принято на заседании Ученого совета 31.08.2013г., протокол № 1)

#### **9.3.2. Форма проведения промежуточной аттестации по дисциплине***(дифференцированного зачета)*

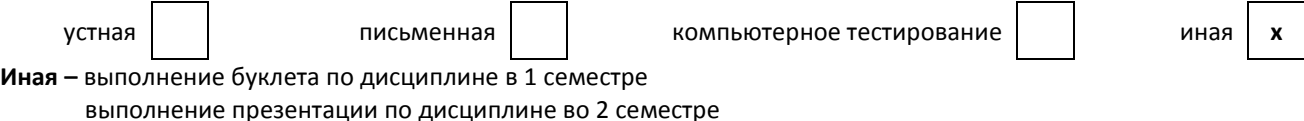

#### **9.3.3. Особенности проведения дифференцированного зачета**

Промежуточная аттестация в 1 и во 2 семестре – дифференцированный зачет. На его проведение выделяется 4 академических часа. Обучающиеся должны выполнить практическое задание на ПК: в 1 семестре – буклет, во 2 семестре – подготовить презентацию по МХК.

Разрешается пользоваться конспектами, литературой, справочными материалами.